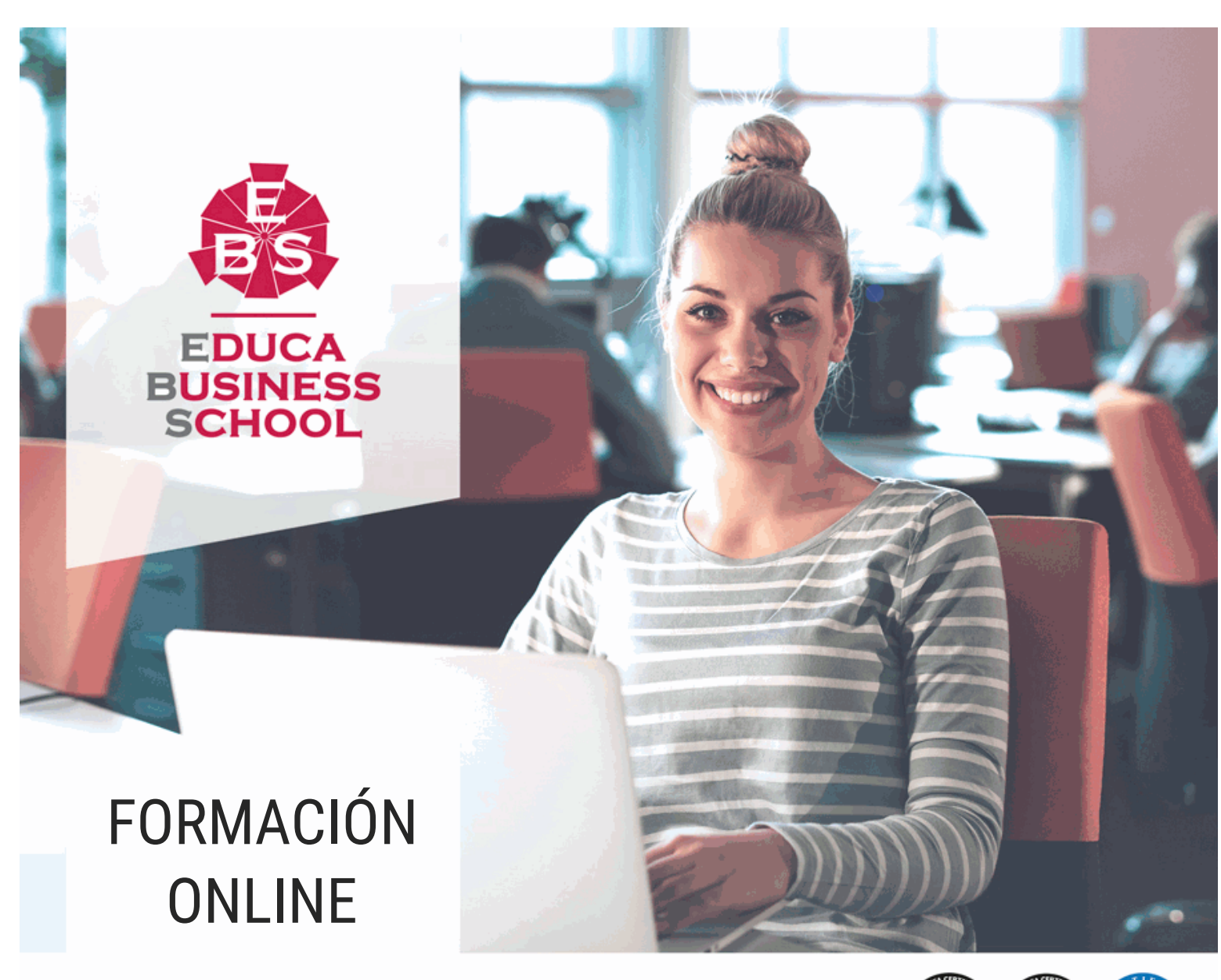

Titulación certificada por EDUCA BUSINESS SCHOOL

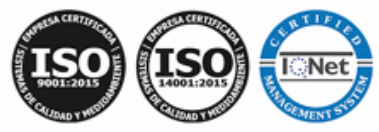

# Postgrado en Obtención y Modificación de Imágenes para Proyectos Gráficos

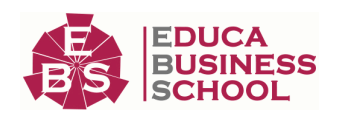

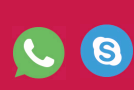

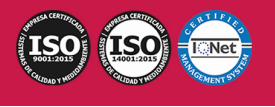

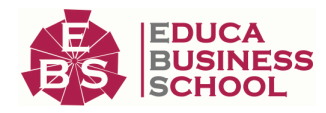

# **Educa Business** Formación Online

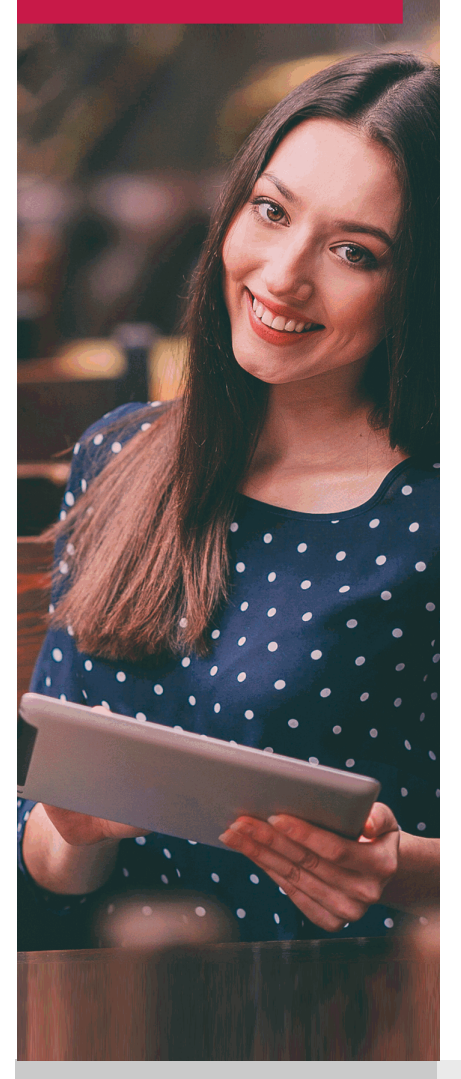

Años de experiencia avalan el trabajo docente desarrollado en Educa, basándose en una metodología completamente a la vanguardia educativa

## SOBRE EDUCA

Educa Business School es una Escuela de Negocios Virtual, con reconocimiento oficial, acreditada para impartir formación superior de postgrado, (como formación complementaria y formación para el empleo), a través de cursos universitarios online y cursos / másteres online con título propio.

## NOS COMPROMETEMOS CON LA CALIDAD

Educa Business School es miembro de pleno derecho en la Comisión Internacional de Educación a Distancia, (con estatuto consultivo de categoría especial del Consejo Económico y Social de NACIONES UNIDAS), y cuenta con el Certificado de Calidad de la Asociación Española de Normalización y Certificación (AENOR) de acuerdo a la normativa ISO 9001, mediante la cual se Certifican en Calidad todas las acciones

Los contenidos didácticos de Educa están elaborados, por tanto, bajo los parámetros de formación actual, teniendo en cuenta un sistema innovador con tutoría personalizada.

Como centro autorizado para la impartición de formación continua para personal trabajador, los cursos de Educa pueden bonificarse, además de ofrecer un amplio catálogo de cursos homologados y baremables en Oposiciones dentro de la Administración Pública.Educa dirige parte de sus ingresos a la sostenibilidad ambiental y ciudadana, lo que la consolida como una Empresa Socialmente Responsable.

Las Titulaciones acreditadas por Educa Business School pueden certificarse con la Apostilla de La Haya(CERTIFICACIÓN OFICIAL DE CARÁCTER INTERNACIONAL que le da validez a las Titulaciones Oficiales en más de 160 países de todo el mundo).

Desde Educa, hemos reinventado la formación online, de manera que nuestro alumnado pueda ir superando de forma flexible cada una de las acciones formativas con las que contamos, en todas las áreas del saber, mediante el apoyo incondicional de tutores/as con experiencia en cada materia, y la garantía de aprender los conceptos realmente demandados en el mercado laboral.

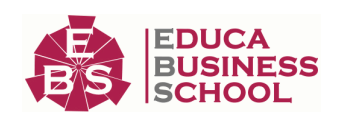

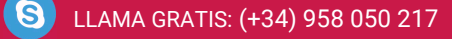

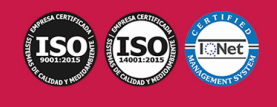

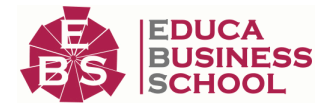

### **Postgrado en Obtención y Modificación de Imágenes para Proyectos Gráficos**

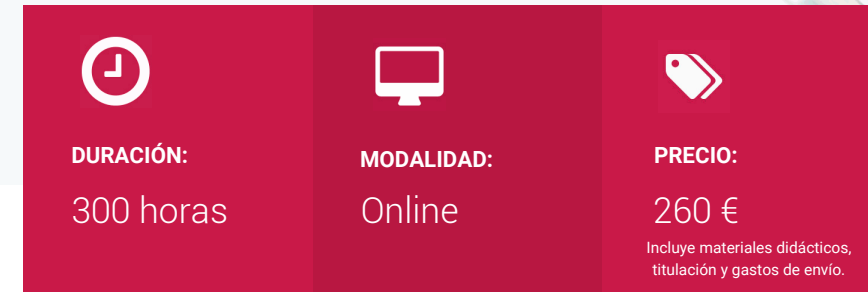

CENTRO DE FORMACIÓN: Educa Business School

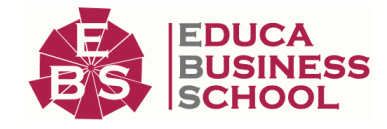

## **Titulación**

Titulación Expedida por EDUCA BUSINESS SCHOOL como Escuela de Negocios Acreditada para la Impartición de Formación Superior de Postgrado, con Validez Profesional a Nivel Internacional

Una vez finalizado el curso, el alumno recibirá por parte de Educa Business School vía correo postal, la titulación que acredita el haber superado con éxito todas las pruebas de conocimientos propuestas en el mismo.

Esta titulación incluirá el nombre del curso/master, la duración del mismo, el nombre y DNI del alumno, el nivel de aprovechamiento que acredita que el alumno superó las pruebas propuestas, las firmas del profesor y Director del centro, y los sellos de la instituciones que avalan la formación recibida (Euroinnova Formación, Instituto Europeo de Estudios Empresariales y Comisión Internacional para la Formación a Distancia de la UNESCO).

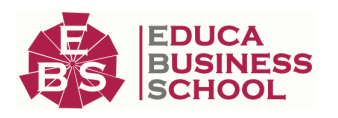

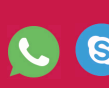

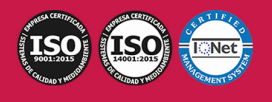

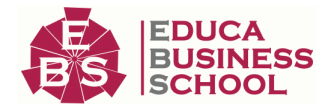

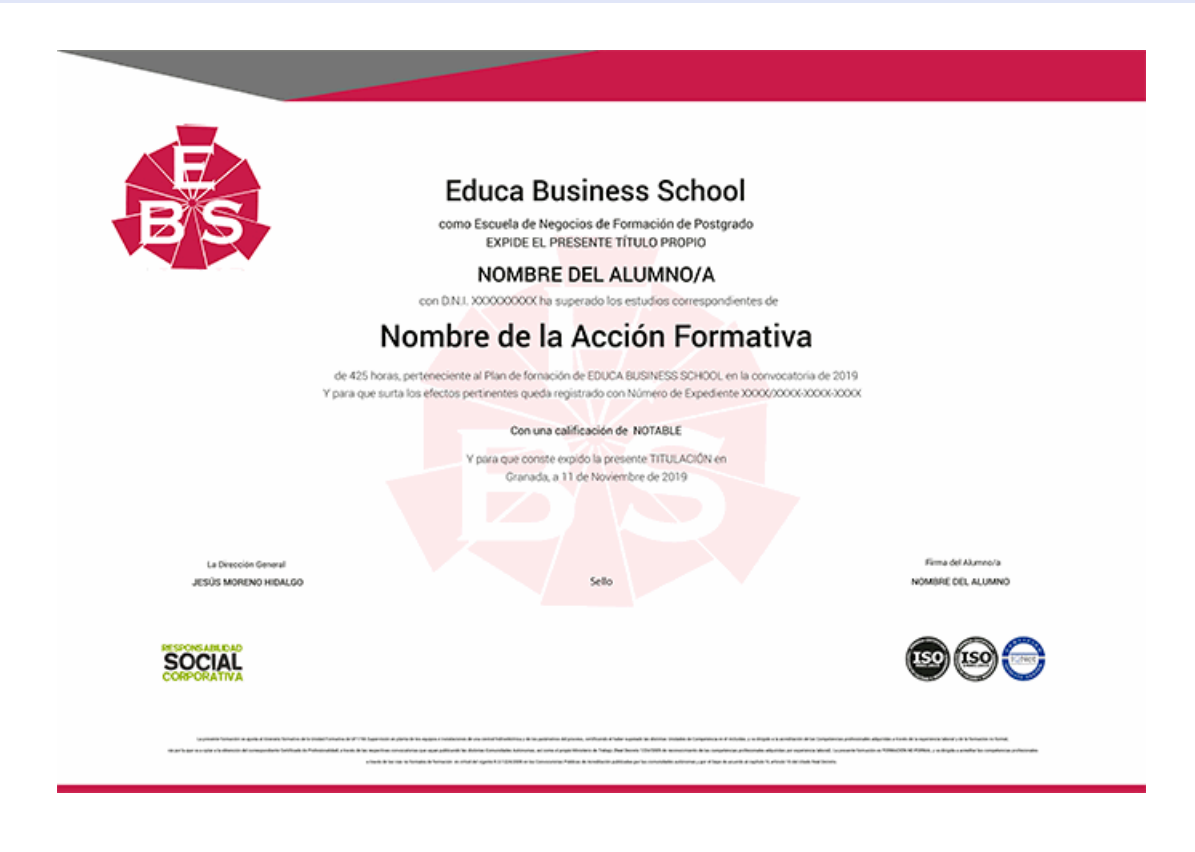

### **Descripción**

Si trabaja en el entorno del diseño gráfico o artes gráficas y quiere conocer las técnicas para obtener imágenes para proyectos gráficos, así como a elaborar y modificar imágenes este es su momento, con el Postgrado en Obtención y Modificación de Imágenes para Proyectos Gráficos podrá adquirir los conocimientos necesarios para desempeñar esta función de la mejor manera posible.

### **Objetivos**

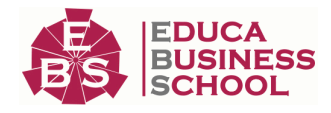

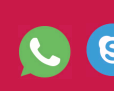

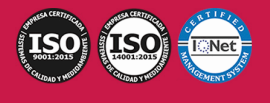

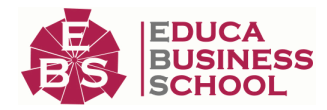

- Elaborar gráficos mediante aplicaciones ofimáticas de elaboración o retocado de imágenes.

- Determinar las imágenes a incluir en un proyecto gráfico, en función de unas instrucciones dadas para su realización.

- Capturar y editar imágenes seleccionadas, ajustando parámetros técnicos y manteniendo unas condiciones de calibración y perfiles de color dados para la creación.

## **A quién va dirigido**

Este Postgrado en Obtención y Modificación de Imágenes para Proyectos Gráficos está dirigido a profesionales del sector que deseen ampliar su formación, así como a personas interesadas en dedicarse profesionalmente a este entorno.

### **Para qué te prepara**

El Postgrado en Obtención y Modificación de Imágenes para Proyectos Gráficos le prepara para desenvolverse de manera experta a la hora de manipular imágenes y obtenerlas, ya sea para proyectos gráficos y otros.

### **Salidas Laborales**

Artes gráficas / Diseño gráfico.

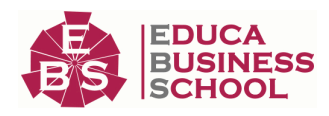

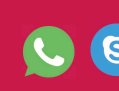

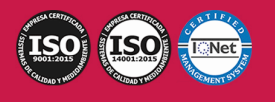

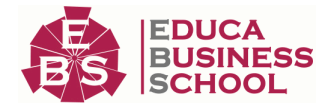

### **Materiales Didácticos**

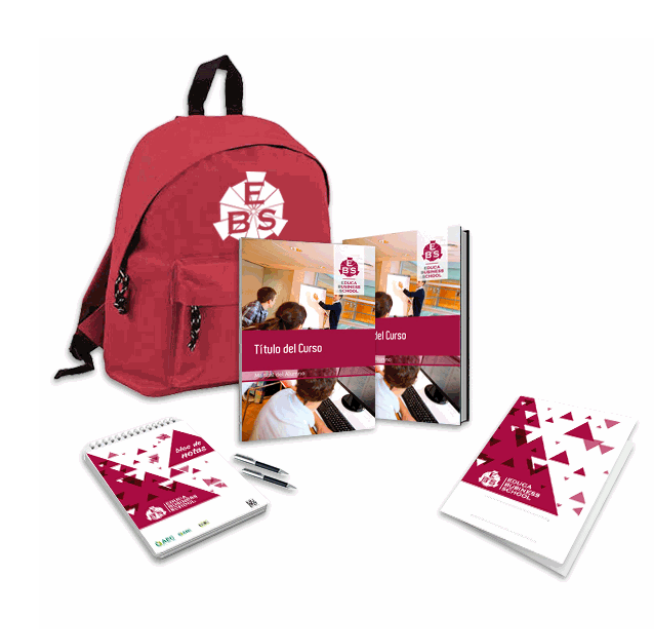

- Maletín porta documentos
- Manual teórico 'Elaboración y Modificación de Imágenes u Otros Elementos Gráficos'
- Manual teórico 'Obtención de Imágenes para Proyectos Gráficos'
- Maletín porta documentos
- Manual teórico 'Obtención de Imágenes para Proyectos Gráficos'
- Subcarpeta portafolios
- Dossier completo Oferta Formativa
- Carta de presentación
- Guía del alumno

### **Formas de Pago**

- Contrareembolso

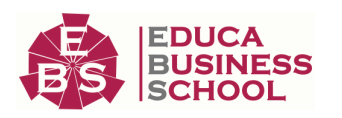

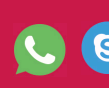

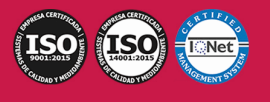

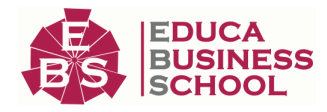

- Tarjeta
- Transferencia
- Paypal

Otros: PayU, Sofort, Western Union, SafetyPay Fracciona tu pago en cómodos plazos sin intereses + Envío Gratis.

### Llama gratis al teléfono (+34) 958 050 217 e

infórmate de los pagos a plazos sin intereses que hay disponibles

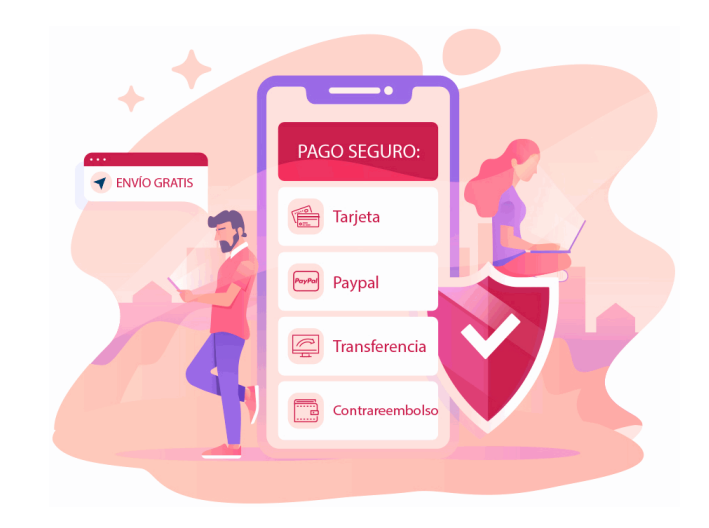

### **Financiación**

Facilidades económicas y financiación 100% sin intereses.

En Educa Business ofrecemos a nuestro alumnado facilidades económicas y financieras para la realización de pago de matrículas, todo ello 100% sin intereses.

10% Beca Alumnos: Como premio a la fidelidad y confianza ofrecemos una beca a todos aquellos que hayan cursado alguna de nuestras acciones formativas en el pasado.

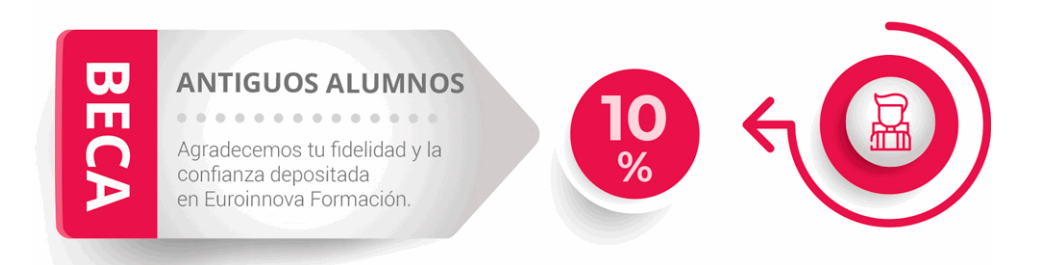

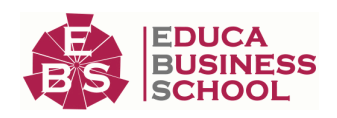

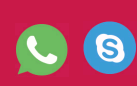

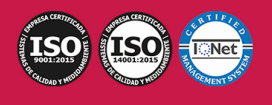

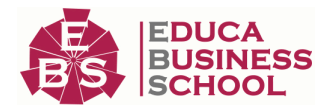

## **Metodología y Tutorización**

El modelo educativo por el que apuesta Euroinnova es el aprendizaje colaborativo con un método de enseñanza totalmente interactivo, lo que facilita el estudio y una mejor asimilación conceptual, sumando esfuerzos, talentos y competencias.

El alumnado cuenta con un equipo docente especializado en todas las áreas.

Proporcionamos varios medios que acercan la comunicación alumno tutor, adaptándonos a las circunstancias de cada usuario.

Ponemos a disposición una plataforma web en la que se encuentra todo el contenido de la acción formativa. A través de ella, podrá estudiar y comprender el temario mediante actividades prácticas, autoevaluaciones y una evaluación final, teniendo acceso al contenido las 24 horas del día. Nuestro nivel de exigencia lo respalda un acompañamiento personalizado.

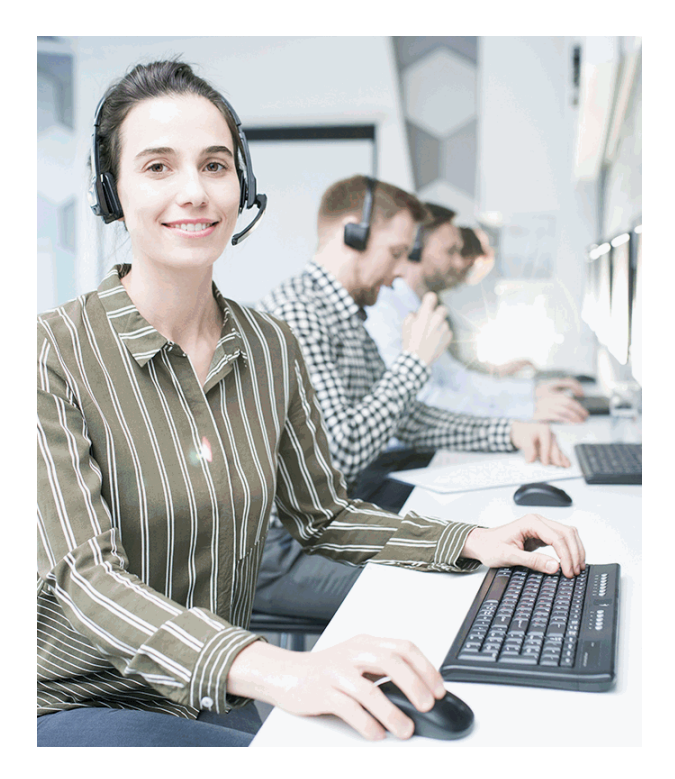

### **Redes Sociales**

Síguenos en nuestras redes sociales y pasa a formar parte de nuestra gran comunidad educativa, donde podrás participar en foros de opinión, acceder a contenido de interés, compartir material didáctico e interactuar con otros/as alumnos/as, ex alumnos/as y profesores/as. Además, te enterarás antes que nadie de todas las promociones y becas mediante nuestras publicaciones, así como también podrás contactar directamente para obtener información o resolver tus dudas.

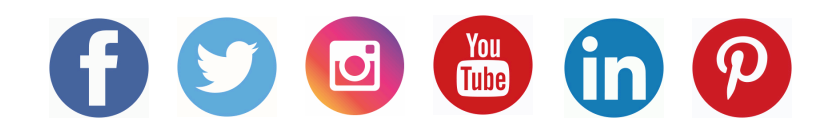

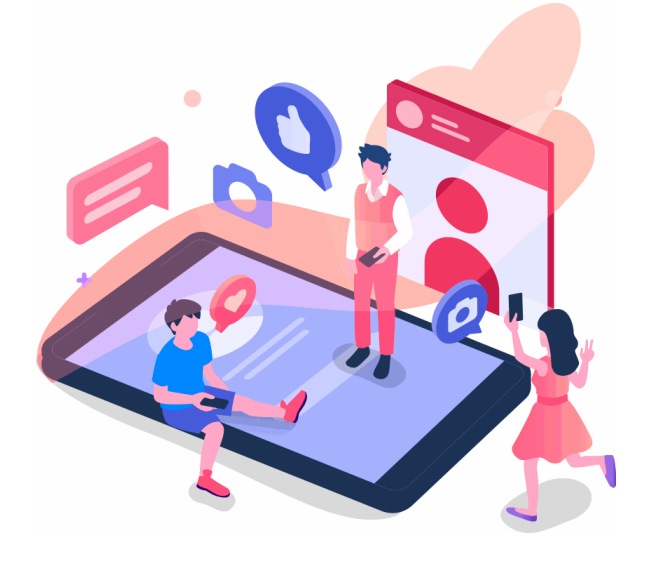

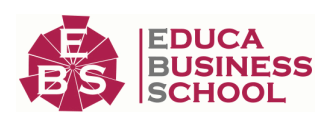

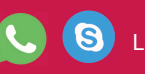

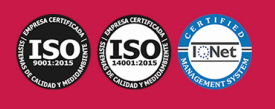

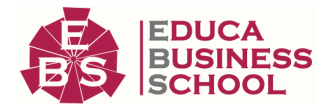

### **Reinventamos la Formación Online**

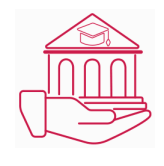

#### Más de 150 cursos Universitarios

Contamos con más de 150 cursos avalados por distintas Universidades de reconocido prestigio.

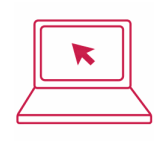

#### Campus 100% Online

Impartimos nuestros programas formativos mediante un campus online adaptado a cualquier tipo de dispositivo.

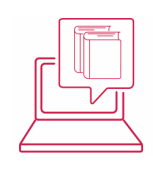

#### Amplio Catálogo

Nuestro alumnado tiene a su disposición un amplio catálogo formativo de diversas áreas de conocimiento.

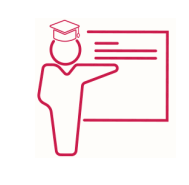

#### Claustro Docente

Contamos con un equipo de docentes especializados/as que realizan un seguimiento personalizado durante el itinerario formativo del alumno/a.

# **QAEC** aeca

### Nuestro Aval AEC y AECA

Nos avala la Asociación Española de Calidad (AEC) estableciendo los máximos criterios de calidad en la formación y formamos parte de la Asociación Española de Contabilidad y Administración de Empresas (AECA), dedicada a la investigación de vanguardia en gestión empresarial.

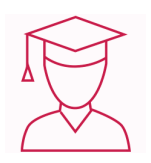

### Club de Alumnos/as

Servicio Gratuito que permite a nuestro alumnado formar parte de una extensa comunidad virtual que ya disfruta de múltiples ventajas: beca, descuentos y promociones en formación. En este, se puede establecer relación con alumnos/as que cursen la misma área de conocimiento, compartir opiniones, documentos, prácticas y un sinfín de intereses comunitarios.

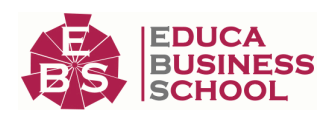

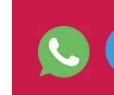

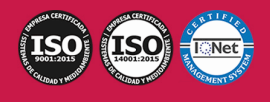

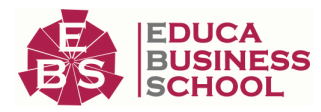

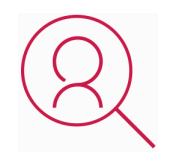

#### Bolsa de Prácticas

Facilitamos la realización de prácticas de empresa, gestionando las ofertas profesionales dirigidas a nuestro alumnado. Ofrecemos la posibilidad de practicar en entidades relacionadas con la formación que se ha estado recibiendo en nuestra escuela.

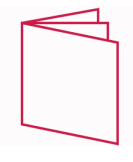

#### Revista Digital

El alumnado puede descargar artículos sobre e-learning, publicaciones sobre formación a distancia, artículos de opinión, noticias sobre convocatorias de oposiciones, concursos públicos de la administración, ferias sobre formación, y otros recursos actualizados de interés.

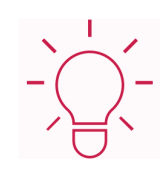

### Innovación y Calidad

Ofrecemos el contenido más actual y novedoso, respondiendo a la realidad empresarial y al entorno cambiante, con una alta rigurosidad académica combinada con formación práctica.

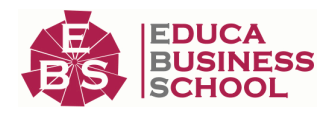

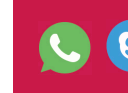

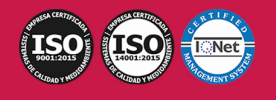

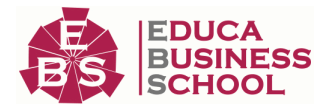

### **Acreditaciones y Reconocimientos**

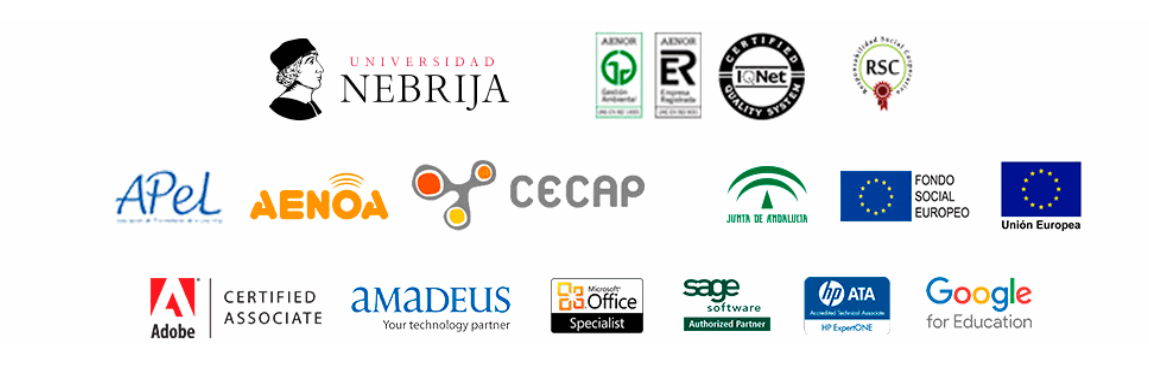

### **Temario**

# PARTE 1. OBTENCIÓN DE IMÁGENES PARA PROYECTOS GRÁFICOS

### UNIDAD DIDÁCTICA 1. SELECCIÓN DE IMÁGENES

1.Características de las imágenes:

- 1.- Características técnicas.
- 2.- Características visuales y estéticas.
- 3.- Características semánticas.
- 2.Tipo de imágenes. Fotografía / ilustración:
	- 1.- Criterios para la selección de imágenes acordes con los requerimientos del proyecto.
	- 2.- Idoneidad de la imagen.
	- 3.- Imagen analógica / digital.
	- 4.- Evolución técnica de la imagen.
	- 5.- Almacenamiento de imágenes, formatos

#### UNIDAD DIDÁCTICA 2. OBTENCIÓN DE IMÁGENES PARA PROYECTOS DE DISEÑO GRÁFICO.

1.Obtención por fotografía:

- 1.- Conceptos de fotografía.
- 2.- Cámaras digitales/analógicas, formatos.
- 3.- Criterios técnicos para la realización de fotografías.
- 4.- Encuadre, velocidad, diafragma, profundidad de campo, color, iluminación.
- 5.- Descarga de imágenes.
- 2.Escaneado:
	- 1.- Tipos de escáner.

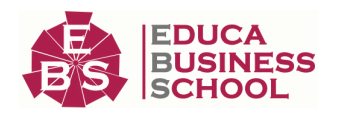

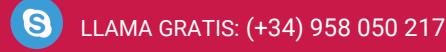

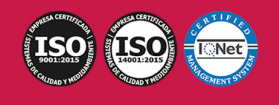

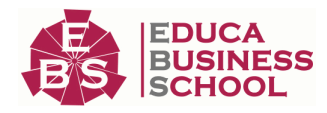

- 2.- El proceso del escaneado.
- 3.- Características técnicas de los escáneres.-
- 4.- Calibración, resolución, formatos de archivo, opciones de color, calidad.
- 5.- Gestión de las imágenes: Almacenamiento, copia, cambio de formato de archivo.

3.Obtención de imágenes en bancos de imágenes:

- 1.- Tipos de banco de imágenes, y acceso.
- 2.- Idoneidad y selección.
- 3.- Costes.
- 4.- Tamaños.

#### UNIDAD DIDÁCTICA 3. CREACIÓN Y MANIPULACIÓN DE IMÁGENES

1.Collage.

2.Reutilización de imágenes.

3.Fotomontaje.

4.Ilustración.

5.Realización de ilustraciones por técnicas manuales/ infográficas.

6.Programas de creación de imagen vectorial.

#### 7.Programas de creación de imagen por mapa de bits

#### UNIDAD DIDÁCTICA 4. GESTIÓN DE LA PROPIEDAD INTELECTUAL DE IMÁGENES

- 1.Normativa de aplicación.
- 2.Como registrar las imágenes propias.
- 3.Derechos de reproducción y uso.
- 4.Derechos de manipulación.

5.Creative commons

# PARTE 2. ELABORACIÓN Y MODIFICACIÓN DE IMÁGENES U OTROS ELEMENTOS GRÁFICOS

### UNIDAD DIDÁCTICA 1. OBTENCIÓN DE IMÁGENES.

1.Descripción de la imagen digital.

- 2.Otros modelos.
- 3.Técnica de escaneado.
- 4.Cámaras digitales.

5.Otros recursos.

6.Guardar imágenes obtenidas en el sistema informático.

7.Impresión de imágenes.

8.Manejo de Catálogos de imágenes.

UNIDAD DIDÁCTICA 2. UTILIZACIÓN DE LAS APLICACIONES DE ELABORACIÓN DE GRÁFICOS.

1.Descripción de la Interfaz Gráfica de Usuario.

2.Utilización de las Herramientas para dibujar.

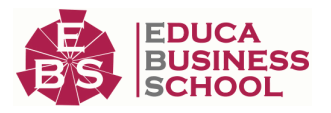

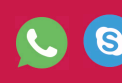

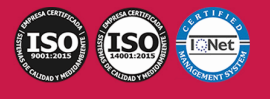

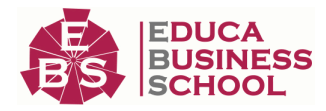

3.Realización de Transformaciones.

4.Conexión y alineación entre figuras.

5.Agrupaciones y otras operaciones.

6.Elección de colores y texturas

7.Utilización de Librerías de figuras.

8.Importación y exportación de imágenes a diferentes formatos.

#### UNIDAD DIDÁCTICA 3. UTILIZACIÓN DE APLICACIONES DE RETOCADO DE FOTOGRAFÍA.

1.Descripción de la Interfaz Gráfica de Usuario.

2.Utilización de herramientas para seleccionar y editar.

3.Utilización de herramientas de transformación.

4.Utilización de herramientas de color.

5.Utilización de herramientas de pintura.

6.Utilización de Filtros.

7.Utilización de Librerías de fotos.

8.Importación y exportación de imágenes a diferentes formatos.

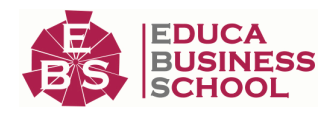

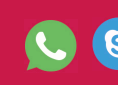

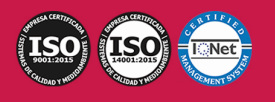